# Analytical XSLT

Liam Quin Delightful Computing <https://www.fromoldbooks.org/> XML Prague 2020

### Outline

- Converting XML to a new version of a DTD
- Or an older, or different, version
- A big DTD
- With lots of elements and attributes

# Scenario: A New Revision

- Suppose you're working with a big DTD ...
- Your organization decides to move to a later version of it …
- Or, a customer to whom you send XML does ...
- What do you do?

# Wait? Did he just say DTD?

- Yes, people still use DTDs.
- The techniques in this paper will work for other grammar formats, but currently the tool presented is DTD-only.
- We'll come back to this topic later.

## So, You Need to Review:

- What has changed in the DTD
- What would no longer validate with an identity transformation?
- What *might* no longer validate with an identity transform?

# First, Look for Changes

- Look for a change log; these are usually either manually edited, helpful, but incomplete, or automatic from commit logs and include sequences like Change X to Y, then, later, change Y to Z
- Look for comments in the DTD
- Then you might try ...

### Text Diffs

- You can use the Unix/Linux *diff* command on the DTDs, but this is line-based, not declarationbased.
- You can "flatten" the DTD to expand parameter entities but or-groups in a different order are a common result & give false positives.

# XML-Aware Tools

- The ancient and respectable DTD Diff
	- Gives a *diff*-like summary of the changes
	- May require a "flattened" DTD (e.g. for JATS)
	- Better than Unix *diff* for this purpose.

# DTD Comparator

- Part of a Java-based DTD-Analyzer package that includes also a DTD flattener tool;
- Produces an HTML report and an initial XSLT stylesheet that you edit;
- I didn't find this before writing Eddie, *but* …

# All these approaches suck!

- They are based on a waterfall model in which you analyse the differences, understand them, then write code to transform documents.
- But DTD, like most requirements, *evolve* continuously.
- And you don't need to handle all changes ...

### Meet Eddie 2

- Currently a (working) prototype;
- Uses a sax api to read prps;
- Generates a much more extensive report;
- Generates a stylesheet that you do *not* edit, but instead *import*;
- Uses a simple configuration file.

### Traditional XSLT

- Common cycle:
	- Write a transformation
	- Run it on test documents
	- See the validation errors
	- Scratch your head and puzzle them out.

# Analytical XSLT

- Common cycle:
	- Write a transformation
	- Run it on test documents
	- See errors in terms of the *input*
	- Mark off elements you handled
	- Repeat.

# How Eddie 2 Helps This

- The generated XSLT uses xsl:message to warn about input elements that may cause problems;
- Mark elements as handled in the conf file, or as safe to copy, and they no longer generate warnings;
- The report shows "unsafe" elements have not yet been marked as handled: a to-do list.

#### role

role not in configuration file

Children differ

index-term, index-term-range-end, inline-media

(all these children are in the Eddie2 configuration already)

Or-groups with different children

#### <!ELEMENT role "(

#PCDATA|email|ext-link|uri|inline-supplementary-material|related-article| related-object|hr|bold|fixed-case|italic|monospace|overline|overline-start| overline-end|roman|sans-serif|sc|strike|underline|underline-start|underlineend|ruby|alternatives|inline-graphic|inline-media|private-char|chem-struct| inline-formula|tex-math|mml:math|abbrev|index-term|index-term-range-end| milestone-end|milestone-start|named-content|styled-content|fn|target|xref|sub|  $\sup|x$ 

 $\mathbf{1}$ \*">

#### <! ELEMENT role "(

#PCDATA|email|ext-link|uri|inline-supplementary-material|related-article| related-object|hr|bold|fixed-case|italic|monospace|overline|overline-start| overline-end|roman|sans-serif|sc|strike|underline|underline-start|underlineend|ruby|alternatives|inline-graphic|private-char|chem-struct|inline-formula| tex-math|mml:math|abbrev|milestone-end|milestone-start|named-content| styled-content|fn|target|xref|sub|sup|x

resource-id resource-name resource-wrap tresponse role  $\sqrt{r}$ oman ¢rp €rt  $k$ rubv ✔sans-serif  $\sqrt{\text{SC}}$ season  $\sqrt{\text{sec}}$ sec-meta √see  $\checkmark$ see-also √self-uri  $\checkmark$  series √series-text ✔series-title  $\sqrt{\sin$ √sig-block size  $\checkmark$ source  $\checkmark$ speaker  $s$ peech **Istate** statement

 $*$ ">

Attributes differ:

degree-contribution, vocab, vocab-identifier, vocab-term, vocab-term-identifier

Attributes in source but not destination:

degree-contribution CDATA #IMPLIED 0

vocab CDATA #IMPLIED 0

vocab-identifier CDATA #IMPLIED 0

vocab-term CDATA #IMPLIED 0

vocab-term-identifier CDATA #IMPLIED 0

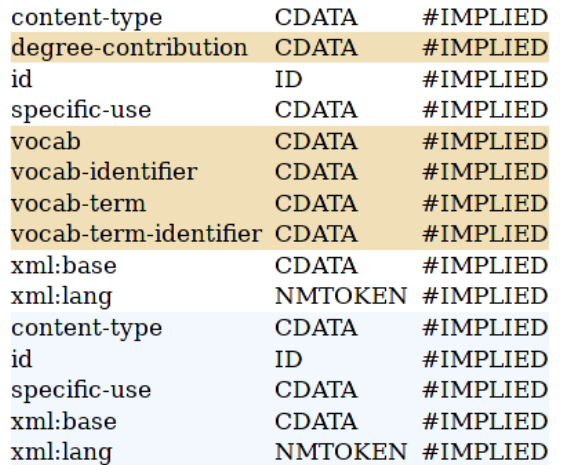

Element role is found in:

collab, contrib, contrib-group, element-citation, mixed-citation, person-group, product, related-article, related-object, sig-block

[same in both source and destination]

# Report Demo

- Show content models and hover goodness
- Show index with TODO/conf info
- Show content model with hover-dots
- Ask for suggestions

## The Generated XSLT

- Eddie 2 makes a template for each element in the source DTD, with comments comparable to the report.
- The template also produces messages:

# Messages

- Element sock contains blister not in source DTD
- Element sock has price attribute not in source DTD
- Element sock has fabric attribute with incompatible value list
- Element sock has xmlns: xlink attribute declared as CDATA in source but #FIXED in destination

# Message Methodology

- Messages from Eddie 2 don't contain filenames or line numbers, so you can sort them and count how many there are of each (*sort* | *uniq -c*).
- Use this to address the most common ones first.
- The messages are in terms of the input DTD, not the input files or output XML.

### In Production

- <xsl:import href="lib/eddie2.xsl" usewhen=" $\frac{1}{2}$ use-eddie2 = 'yes' " />
	- To do this, declare *use-eddie* as a static parameter:

<xsl:param name="use-eddie2" static="yes" select=" 'n' " />

## Does it Work?

- A conversion from one pro to another, previously unseen, without documentation (but with test input files) can be done in a few hours, with repeated runs of E*ddie 2* and addressing the most common messages.
- The report provides a useful level of documentation.
- But it doesn't make it trivial: …

# When it doesn't help

- If your input is BITS and your output is HTML (say), the only use is the report to see content models and make a to-do list.
- Doesn't know about DTD-specific items, such as JATS date representation.
- $\bullet$  So...

### Future Work

- DTD-specific plugins;
- Turn from working prototype to production code;
- Some XSLT coverage reporting;
- Element renaming;
- Parameter Entities in the report?
- Support RNG and XSD? *Hard*!

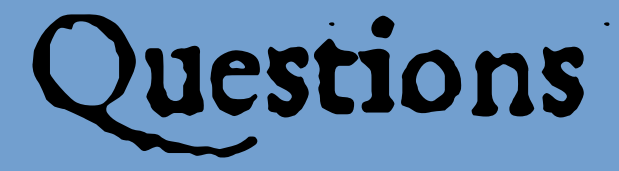

### Liam Quin

### Delightful Computing.com

liam@fromoldbooks.org